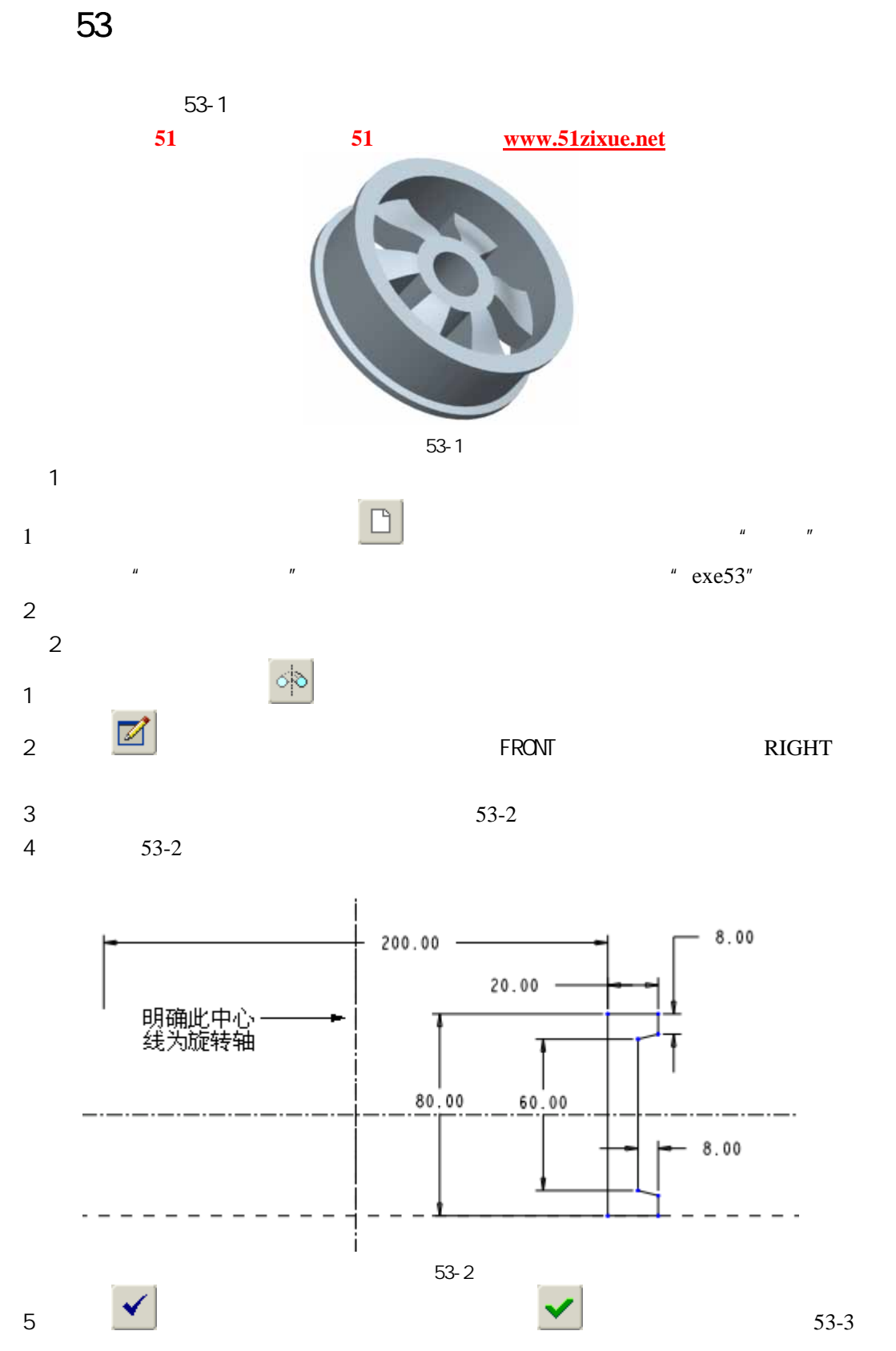

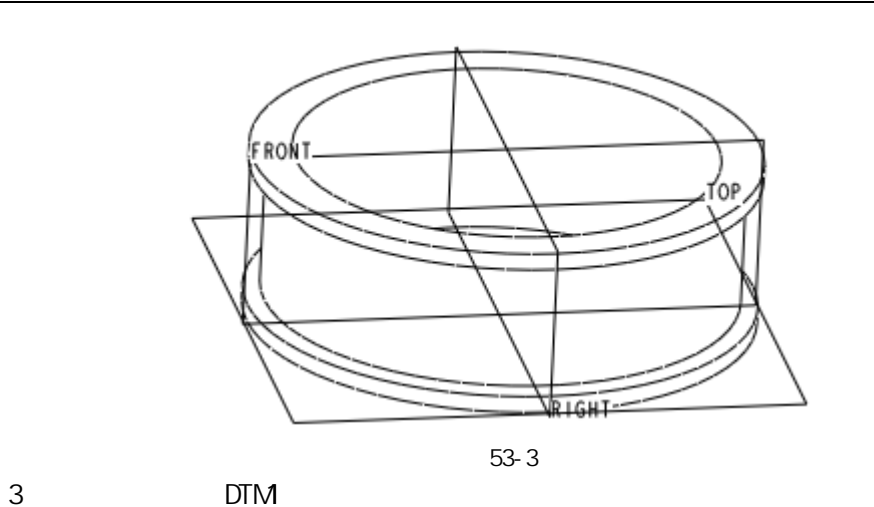

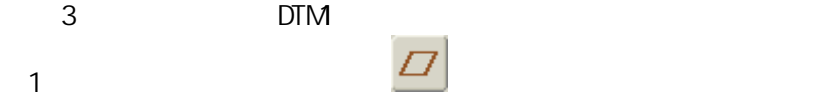

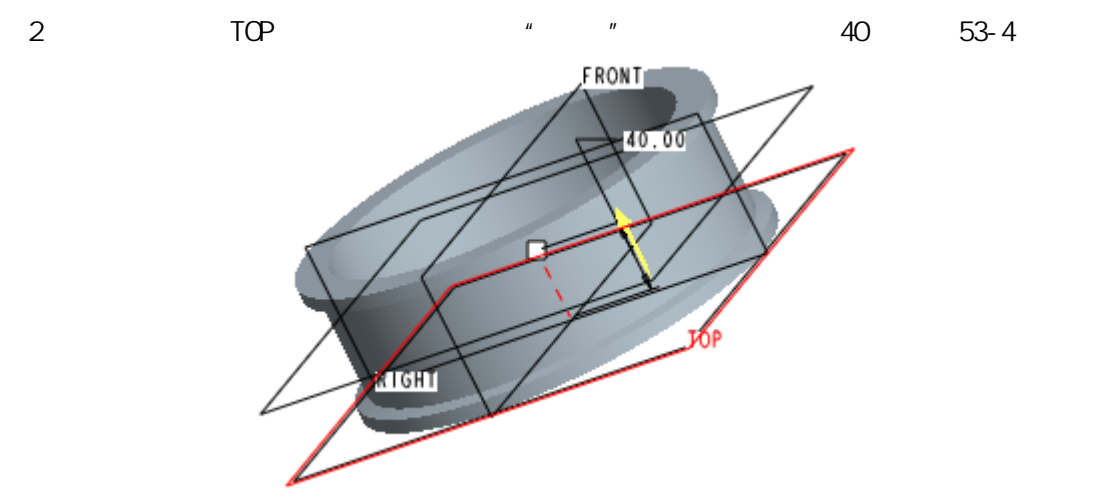

图 53-4

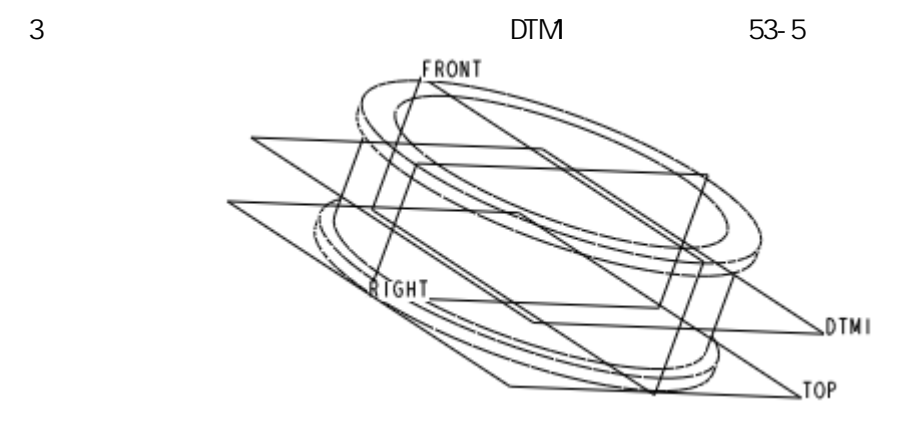

图 53-5

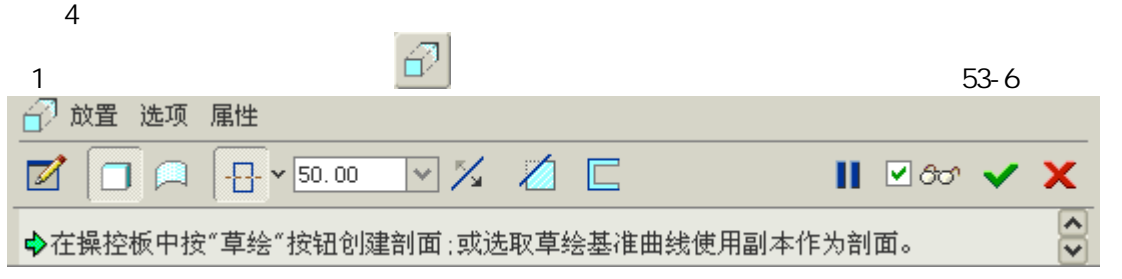

图 53-6

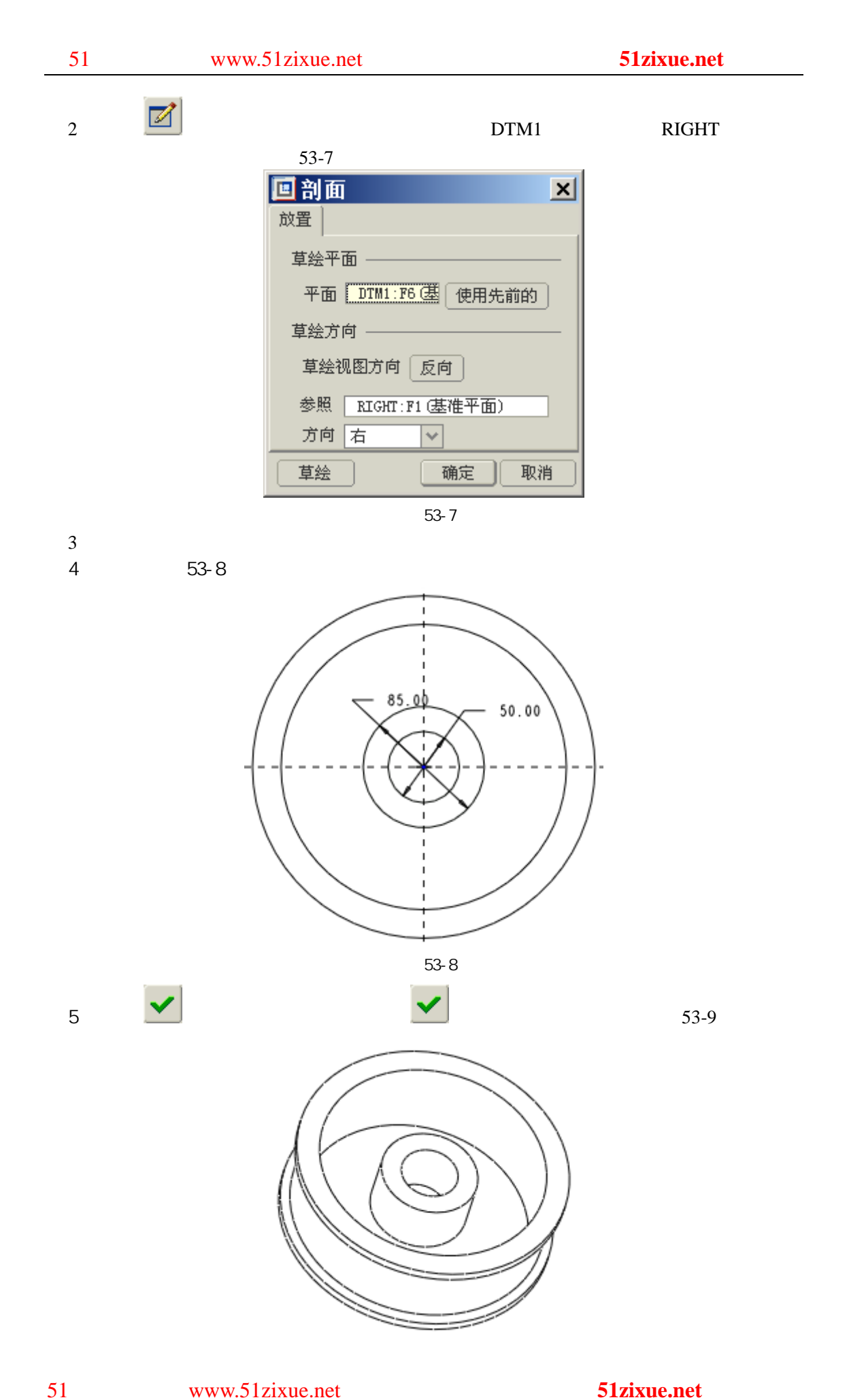

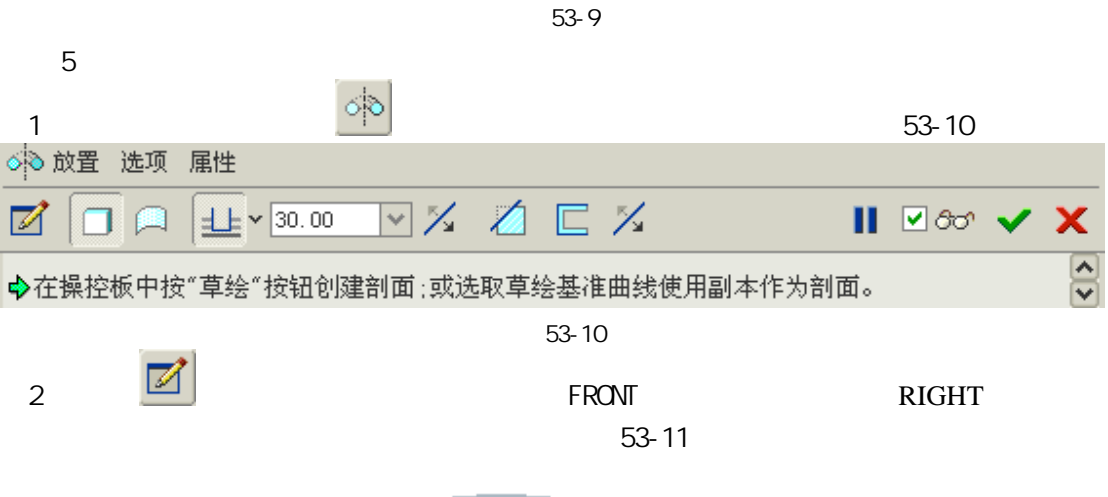

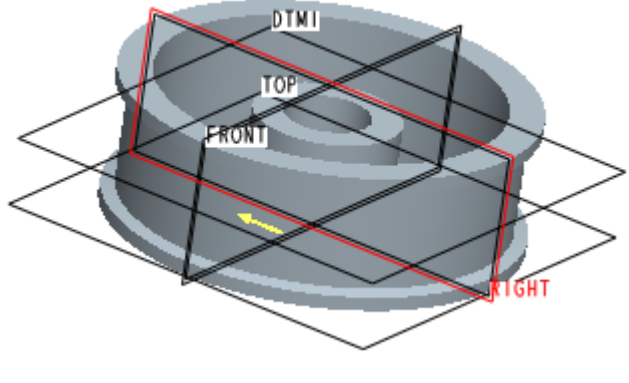

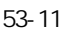

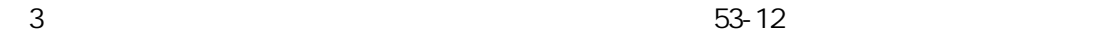

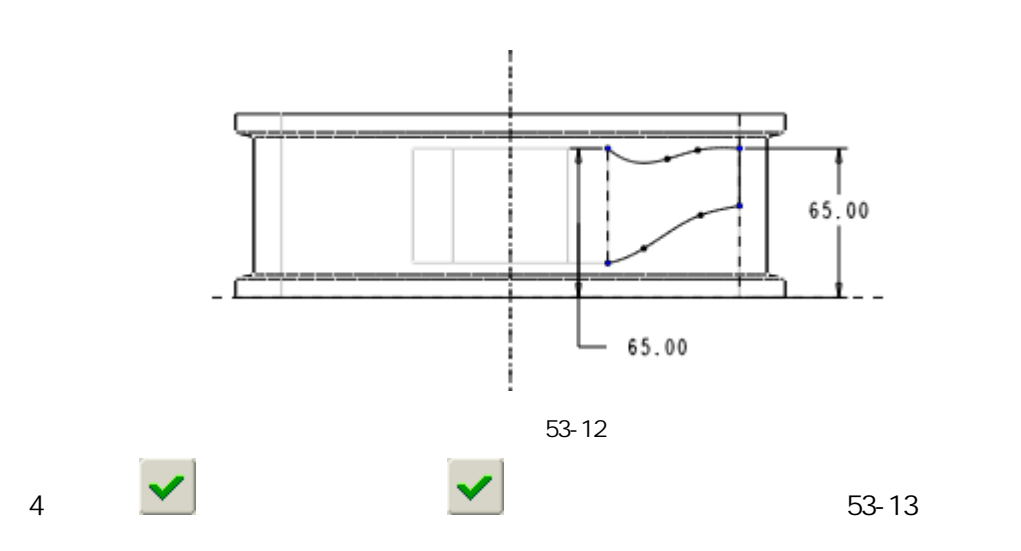

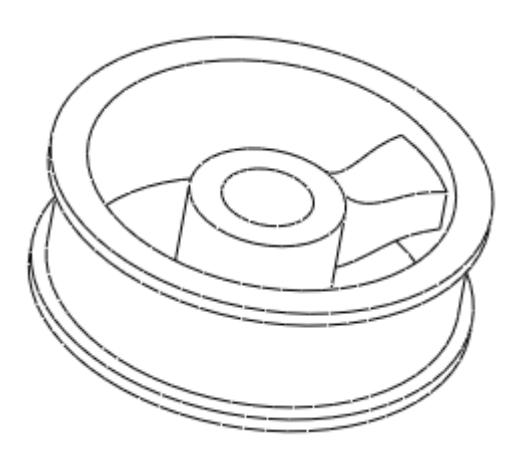

图 53-13

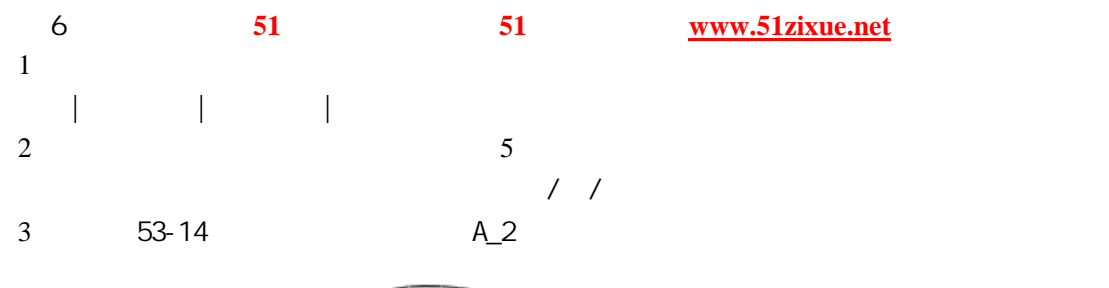

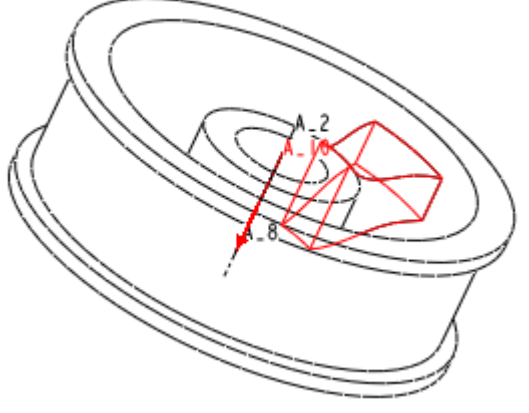

图 53-14

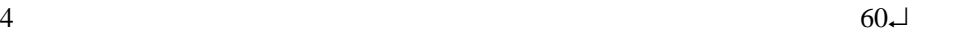

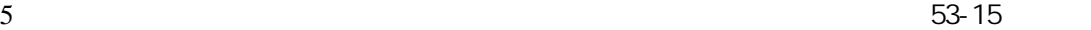

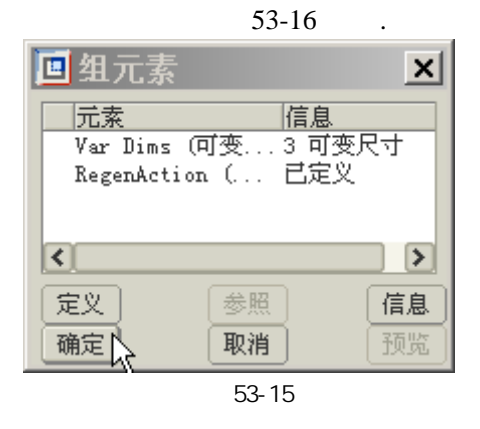

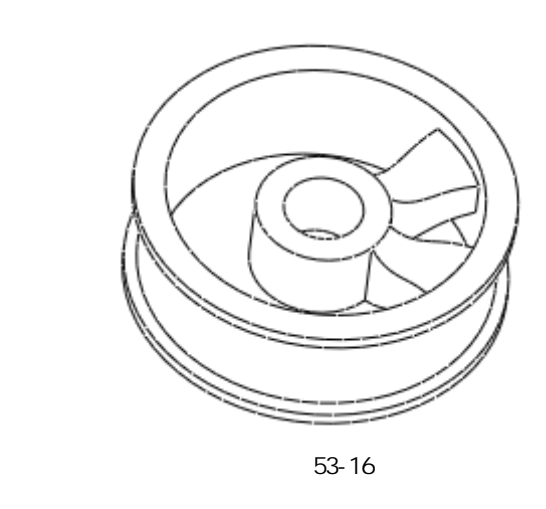

 $1$   $6$ 

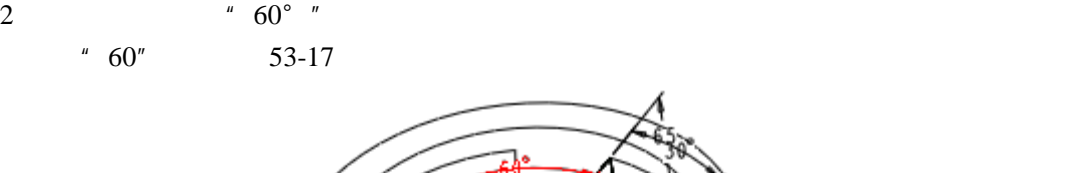

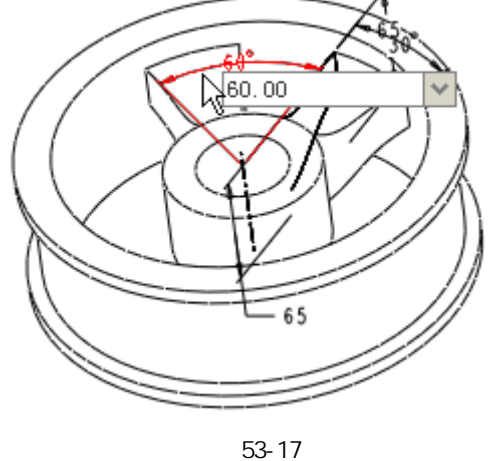

 $3 \t\t\t 5$  53-18

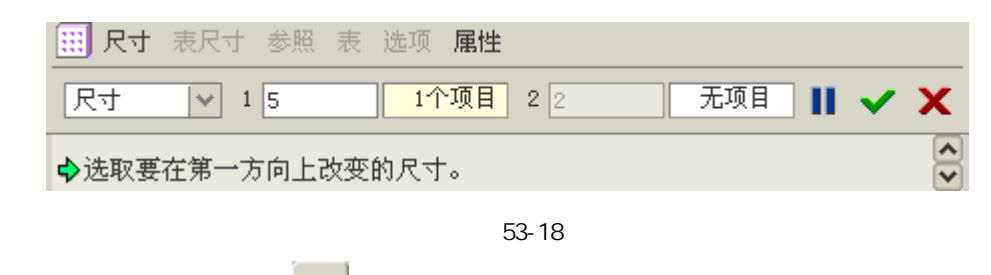

 $4 \t\t\t 53-19$ 

步骤 7 阵列复制轮箍

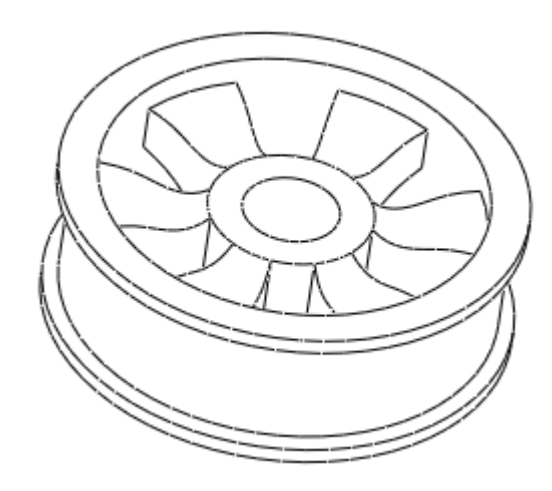

图 53-19

 $8$